证券代码:300358 证券简称:楚天科技 公告编号:2018-076 号

### 楚天科技股份有限公司

### 关于召开 2018 年第一次临时股东大会的提示性公告

## 本公司及董事会全体成员保证信息披露的内容真实、准确、完整,没有虚假记 载、误导性陈述或重大遗漏。

楚天科技股份有限公司(以下简称"公司"或"楚天科技")第三届董事会 第二十三次会议决定于 2018 年 9 月 10 日(星期一)召开公司 2018 年第一次临 时股东大会。本次股东大会会议通知已于 2018 年 8 月 23 日刊登于中国证监会指 定创业板信息披露网站(巨潮资讯网:www.cninfo.com.cn,公告编号:2018-073)。 现将本次会议有关事项提示如下:

### 一、本次股东大会召开的基本情况

1、股东大会届次:2018 年第一次临时股东大会

2、会议召集人:公司第三届董事会

3、会议召开的合法、合规性:经公司第三届董事会第二十三次会议审议通 过,决定召开 2018 年第一次临时股东大会,召集程序符合有关法律、行政法规、 部门规章、规范性文件和公司章程的规定。

4、会议召开日期和时间:

(1)现场会议时间:2018 年 9 月 10 日(星期一)下午 14:30

(2)网络投票时间:2018 年 9 月 9 日-2018 年 9 月 10 日。其中,通过深圳 证券交易所交易系统进行网络投票的时间为 2018 年 9 月 10 日上午 9:30-11: 30,下午 13:00-15:00;通过深圳证券交易所互联网系统投票的具体时间为 2018 年 9 月 9 日 15:00 至 2018 年 9 月 10 日 15:00 的任意时间。

5、会议召开方式:本次股东大会采取现场表决与网络投票相结合的方式。 公司股东应选择现场投票、网络投票中的一种方式,如果同一表决权出现重复投 票表决的,以第一次投票表决结果为准。

6、股权登记日:2018 年 9 月 4 日(周二)

7、出席对象:

(1)截止 2018 年 9 月 4 日(星期二)下午交易结束后在中国证券登记结算 公司深圳分公司登记在册的本公司全体股东;

(2)本公司董事、监事和高级管理人员;

(3)凡有权出席本次股东大会并有表决权的股东因故不能出席会议均可以 书面授权方式(附件一:授权委托书)委托一名代理人出席会议和参加表决,该 委托代理人不必是公司股东;

(4)公司聘请的见证律师;

8、会议地点:湖南省长沙市宁乡县玉潭镇新康路 1 号楚天科技元首会议厅

### 二、会议审议事项

1、《关于修改公司经营范围的议案》

2、《关于使用部分闲置募集资金和自有资金进行现金管理的议案》

上述议案已经公司第三届董事会第二十三次会议。具体信息详见公司于 2018 年 8 月 23 日在中国证监会创业板指定信息披露网站巨潮资讯网 (www.cninfo.com.cn)上披露的公告。

### 三、出席现场会议登记方法

1、登记方法

 (1)法人股东应持股东账户卡、加盖公章的营业执照复印件、法人代表证明 书及身份证办理登记手续;法人股东委托代理人的,应持代理人本人身份证、加 盖公章的营业执照复印件、授权委托书、委托人股东账户卡办理登记手续;

(2)自然人股东应持本人身份证、股东账户卡办理登记手续;自然人股东 委托代理人的,应持代理人身份证、授权委托书、委托人股东账户卡、身份证办 理登记手续;

(3)异地股东可凭以上有关证件的信函或传真件登记,股东请仔细填写《参 会股东登记表》(附件二),以便登记确认。传真或信函在 2018 年 9 月 9 日下午 5:00 前传真或送达公司董事会办公室,来信请寄:长沙市宁乡县玉潭镇新康路 1号(信封请注明"股东大会"字样),不接受电话登记。

2、登记时间:2018 年 9 月 5 日至 2018 年 9 月 6 日(上午 9:00—11:30, 下午 2:30—5:00)

3、登记地点:长沙市宁乡县玉潭镇新康路 1 号

4、注意事项:出席现场会议的股东和股东代理人请携带相关证件原件于会 前半小时到会场办理登记手续。

### 四、参加网络投票的具体操作流程

本次股东大会,股东可以通过深交所交易系统和互联网投票系统(网址为 http://wltp.cninfo.com.cn)参加投票。(网络投票的具体操作流程见附件三)

#### 五、其他事项

1、本次股东大会现场会议与会人员的食宿及交通费用自理,并需于会议开 始半小前到达会议现场办理签到手续。

2、会议联系方式

联系人:周飞跃、黄玉婷

联系电话:0731-87938220

- 传 真:0731-87938211
- 邮 编:410600

### 六、备查文件

1、公司第三届董事会第二十三次会议决议。

2、公司第三届监事会第十五次会议决议。

楚天科技股份有限公司董事会

2018 年 9 月 4 日

附件一

## 楚天科技股份有限公司股东大会授权委托书

兹全权委托 先生/女士代表本人(本公司)出席楚天科技股份有限 公司 2018 年第一次临时股东大会,并代表本人(本公司)行使表决权。表决指 示:

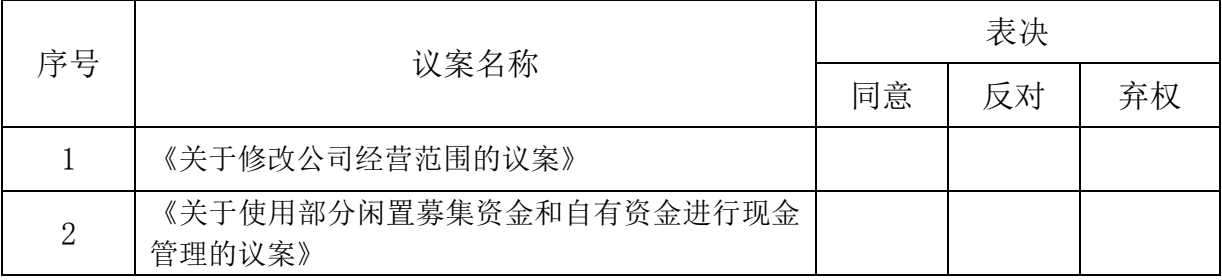

注: 对议案进行表决时,请股东将表决意见在"同意"、"反对"或"弃权" 所对应的空格内打"√",多打或不打视为弃权。

委托人若无明确指示,受托人可自行投票。

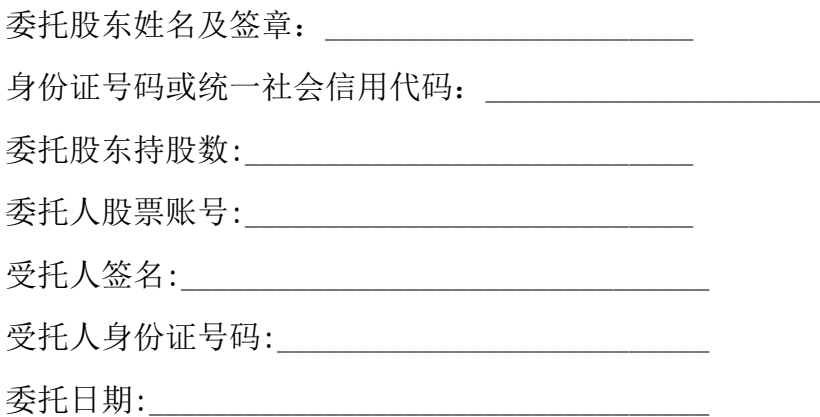

附注:

1、本授权委托的有效期:自本授权委托书签署之日至本次股东大会结束;

2、单位委托须加盖单位公章;

3、授权委托书复印或按以上格式自制均可。

# 楚天科技股份有限公司

# 2018 年第一次临时股东大会股东参会登记表

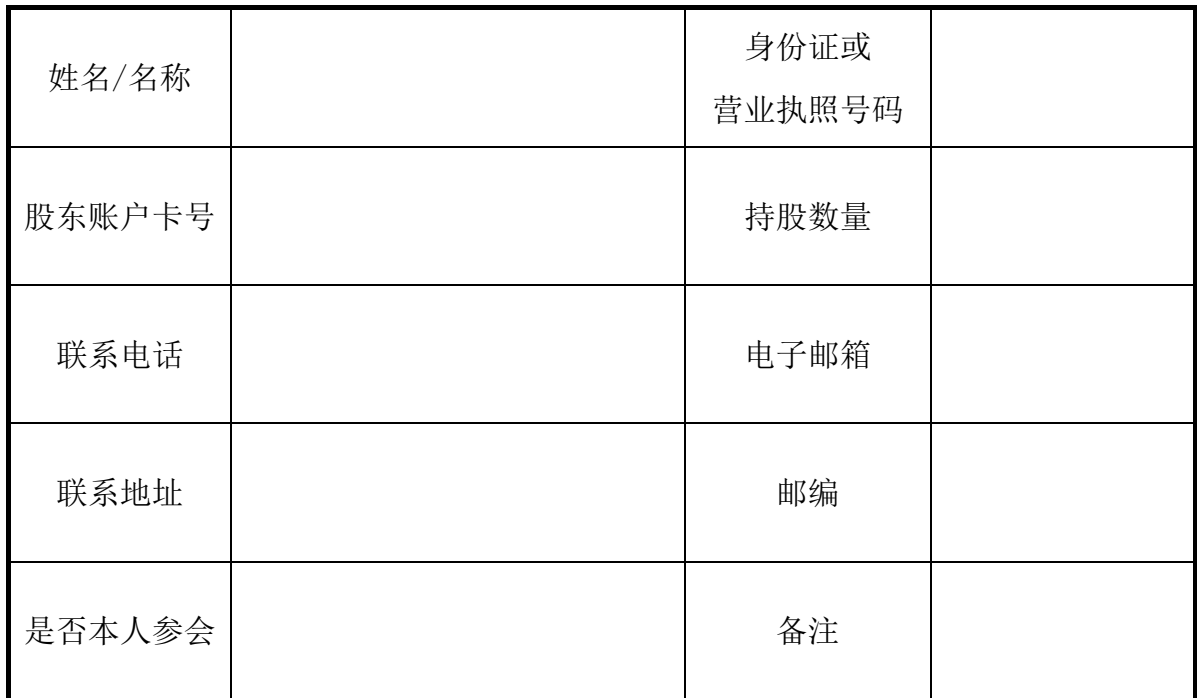

附件三

# 参加网络投票的具体操作流程

在本次股东大会上,股东可以通过深圳交易所系统和互联网投票系统(地址 为 http://wltp.cninfo.com.cn)参加投票,具体操作流程如下:

#### 一、网络投票程序

1、股东投票代码:365358;投票简称:楚天投票 。

2、议案设置及意见表决。

(1)议案设置

### 表 1 股东大会议案对应"议案编码"一览表

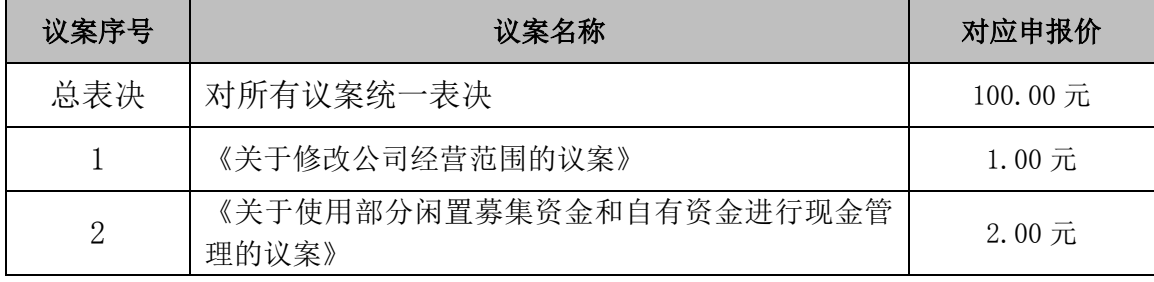

(2)意见表决

在"委托价格"项下填报本次临时股东大会的议案序号,100 代表总议案, 1.00 代表议案 1,对于议案 1 中有多个需要表决的子议案,1.00 代表对议案 1 下全部子议案进行表决,1.01 元代表议案 1 中子议案(1),1.02 元代表议案 1 中子议案(2), 依此类推;2.00 代表议案 2,以此类推。每一议案应以相应的 价格分别申报。如股东对议案 1 下的所有子议案均表示相同意见,则可以只对 议案 1 进行投票; 如股东对所有议案(包括议案的子议案) 均表示相同意见, 则可以只对"总议案"进行投票。对同一议案的投票以第一次有效投票为准。

### 非累积投票议案表决意见对应"委托数量"一览表

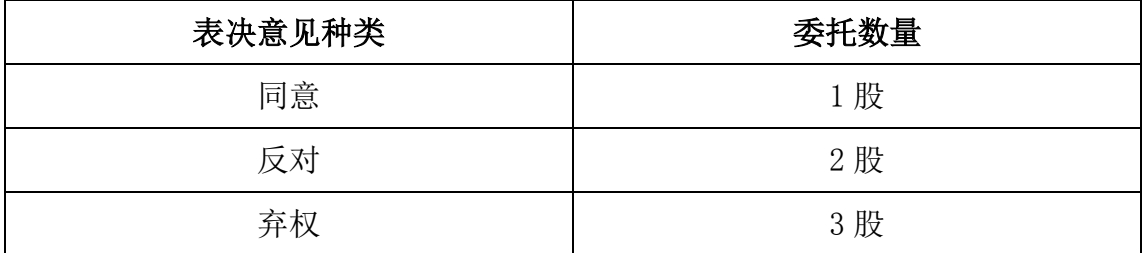

### 二、通过深交所交易系统投票的程序

1、投票时间:2018 年 9 月 10 日的交易时间,即 9:30—11:30 和 13:00—  $15:00<sub>°</sub>$ 

2、股东可以登录证券公司交易客户端通过交易系统投票。

### 三、通过深交所互联网投票系统投票的程序

1、互联网投票系统开始投票的时间为 2018 年 9 月 9 日(现场股东大会召开 前一日)下午 3:00,结束时间为 2018 年 9 月 10 日(现场股东大会结束当日) 下午 3:00。

2、股东通过互联网投票系统进行网络投票,需按照《深圳证券交易所投资 者网络服务身份认证业务指引(2017 年 4 月修订)》的规定办理身份认证,取得 "深交所数字证书"或"深交所投资者服务密码"。具体的身份认证流程可登录 互联网投票系统 http://wltp.cninfo.com.cn 规则指引栏目查阅。

3 、 股 东 根 据 获 取 的 服 务 密 码 或 数 字 证 书 , 可 登 录 可 登 录 http://wltp.cninfo.com.cn 在规定时间内通过深交所互联网投票系统进行投 票。